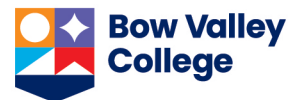

# **AB Student Aid Full-time Funding Application: Guide to Completing Studies Information Section**

#### **Education Institution:**

• *Enter "Bow Valley College".*

#### **Program Name:**

• *Enter the name of the program you will be attending at BVC.* 

## **Program Specialization:**

• *Only applies if your program has a specialization: If your program does not have a specialization select "general", or the program name listed.* 

## **Are you enrolled in a correspondence /e-learning/distance student program?**

- *Only enter 'Yes' if your program is designed to be online.*
	- *If you are taking courses online only because Campus is closed due to COVID-19, select 'No'.*

#### **What year of your program will you be in?**

- *Choose Year 1 if you are applying for your first year of studies (i.e. your program is 1 year or less in duration, or, in the case of a 2-year program, you have completed less than half of the required credits).*
- *Choose Year 2 if you are applying for your second year of studies or have completed more than half of the credits required to graduate (this includes Prior Learning Assessment).*
- *You can only apply for Financial Aid for up to two terms at a time.*

## **Length of your program of studies:**

• *The total length of your whole program (Diploma = 2 years; Certificate = 1 year).*

## **Start date/End date of your program:**

- *You must select the correct dates you are applying for from the list of dates provided.* 
	- o *If you are starting in the fall, your start date will be Sept. 1, 2021*
	- o *If you are starting in the winter, your start date will be Jan 10, 2022.*
	- o *If you are starting in the spring, your start date will be May 5, 2022.*
	- o *End dates will vary depending on your program & how many terms you apply for.*

#### **Will you complete your program of study and receive your post-secondary certificate, diploma, or degree by the SESSION end date?**

• *Only select 'Yes' if you know you will be graduating at the end of this loan period.*

## **Program Costs:**

• *These will appear in the application if you have filled out the previous fields correctly; you just need to copy the amounts into the empty boxes.*

## **Questions? Please contact us a[t financialaid@bowvalleycollege.ca](mailto:financialaid@bowvalleycollege.ca)**